## Comment devenir un acteur engagé gaz vert auprès de vos clients ?

SUPPORT À DESTINATION DES PROFESSIONNELS DU GAZ

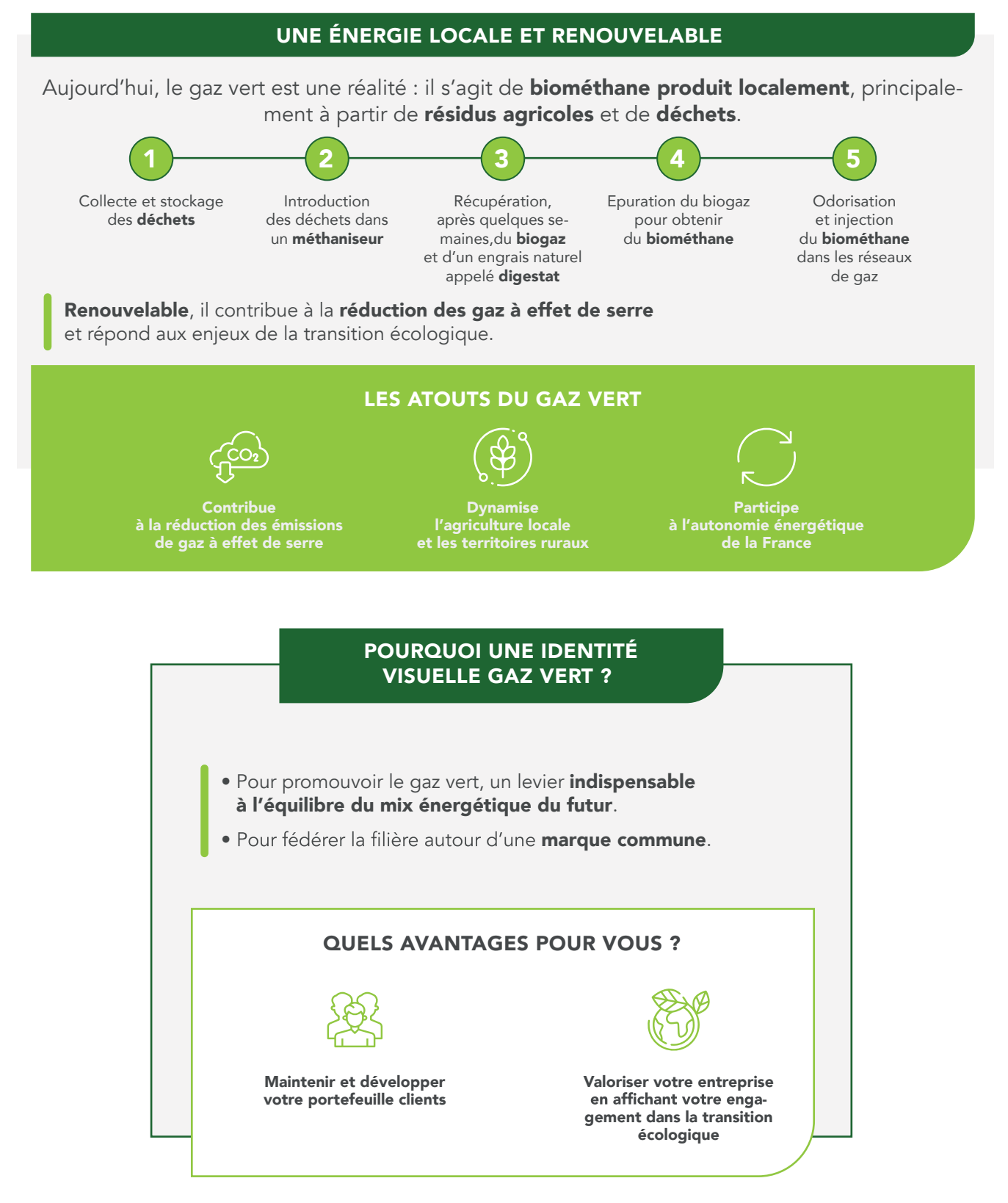

Une communication réalisée par :

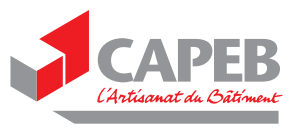

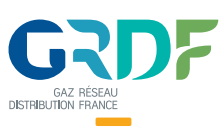

## QUELS SONT LES SUPPORTS COMMENT COMMUNIQUER À VOTRE DISPOSITION ? AUPRÈS DE VOS CLIENTS ? Lors de la **pose d'une chaudière** neuve ou lors de l'entretien annuel d'un équipement existant 1 Remettre le dépliant GAZ VERT au client Des dépliants gaz vert à distribuer à vos clients Apposer l'autocollant « Compatible GAZ VERT » sur la façade avant de l'équipement gaz **COMPATIBLE** En savoir plus 国際通 **GAT'** 间閣 **E**

Des autocollants « Compatible GAZ VERT » avec QR code intégré à coller sur l'équipement gaz

> Pour en savoir plus sur le gaz vert, votre client pourra scanner le QR code ou aller directement sur le site www.choisirlegazvert.fr

## COMMENT VOUS RÉAPPROVISIONNER EN SUPPORTS ?

Commandez des autocollants en scannant le QR code

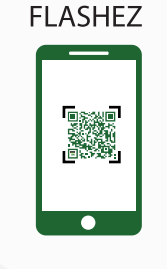

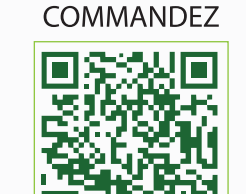

Imprimez des supports en scannant le - QR code

佃

choisirlegazvert.fr

Une communication réalisée par :

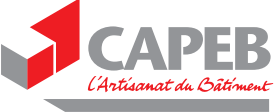

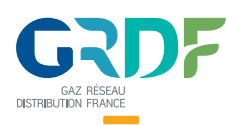